## التعديالت المطلوبة

-1 عند الضغط على كلمة التفاصيل للمدرب محمد محمد ال يظهر تفاصيل غير اللي في الصورة هل ممكن عند الضغط على التفاصيل يحولني الى لينك فيه CV للمدرب اضيفها من الكونترول بنل وال صعبة

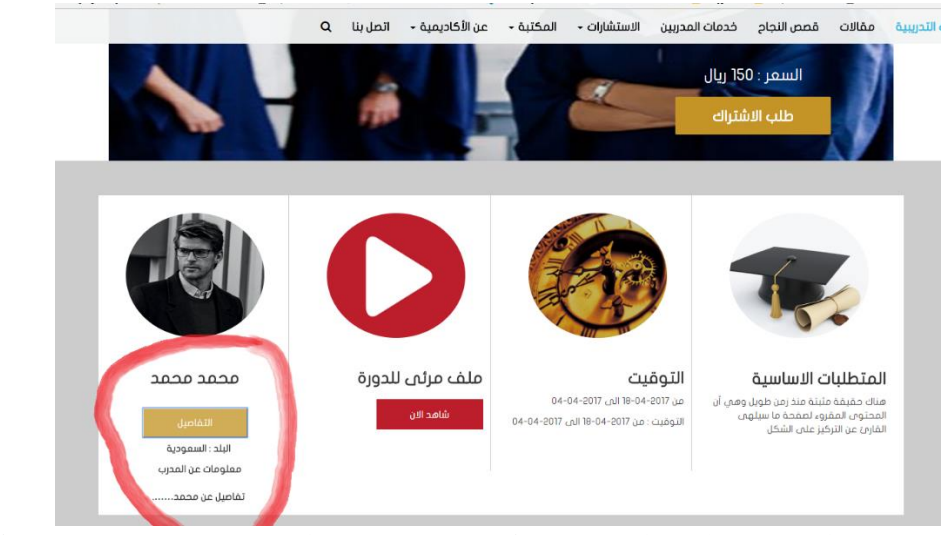

-2 عن الضغط على كلمة تفاصيل في مكونات الحقيبة ال يظهر شيء هل يمكن يحولني الى لينك او ملف بي دي لف فيه مكونات الحقيبة أضيفه من الكونترول بنل

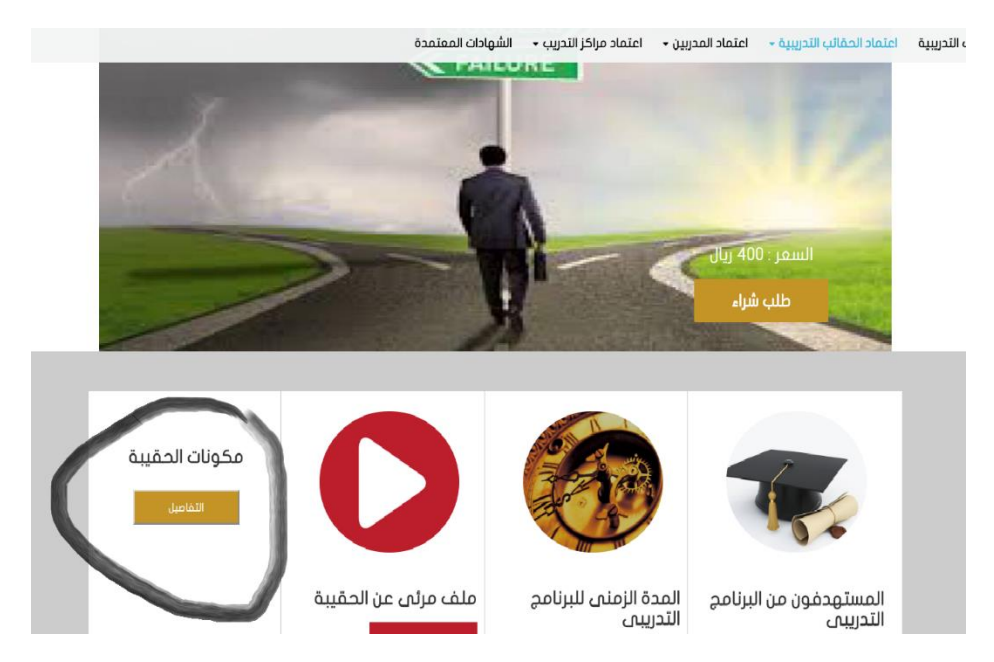

## 3- عند الضغط على من نحن في الفوتر بيظهر 404 Page not Found باإلضافة ان كلمة من نحن تم استبدالها بكلمة عن اإلكاديمية في القائمة الرئيسية فمحتاجه تتعدل

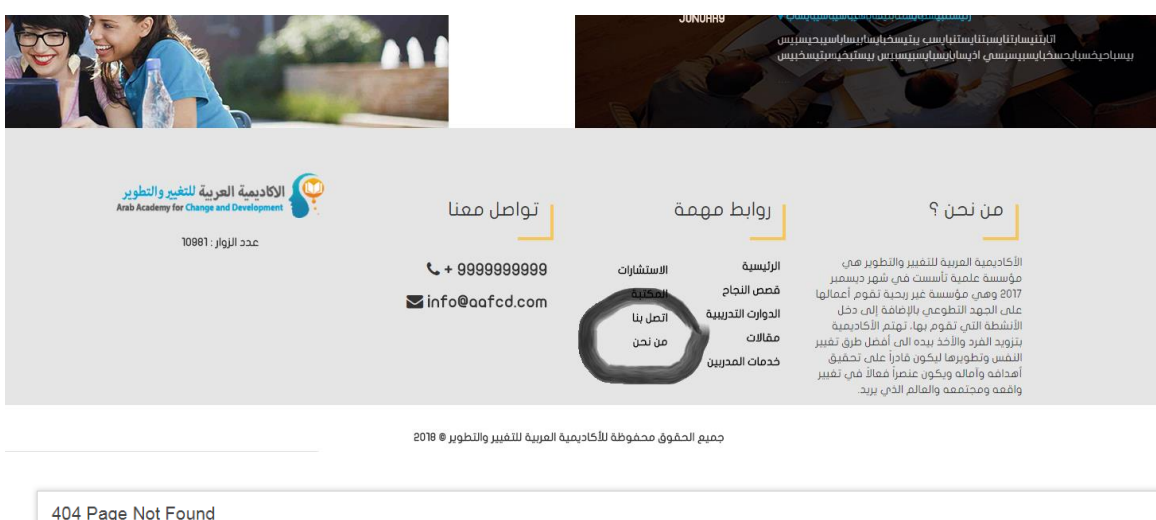

-4 عند التسجيل واإلشتراك في عدة دورات او شراء عدة حقائب عند الضغط على اسم المستخدم بيظهر history بتاع اليوزر المالحظه ان اإلشتراك في الحقائب بيظهر العنوان هو نفسه بتاع الدورات المفروض يظهر العوان الحقائب التدريبية حاولي سجلى واشتركي في دورات واشتري حقائب وشوفي history

The page you requested was not found.

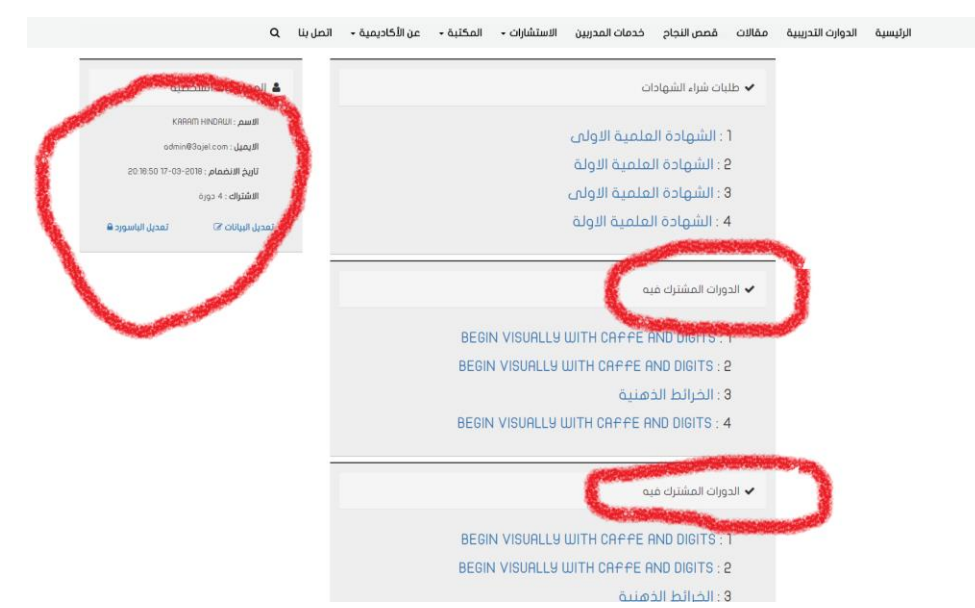

-5 محتاج تكون الصورة كاألتي

الحقيبة : كذا كذا رقم اإلعتماد : 0000000

## أعتماد حقيبة / قائمة الحقائب المعتمدة

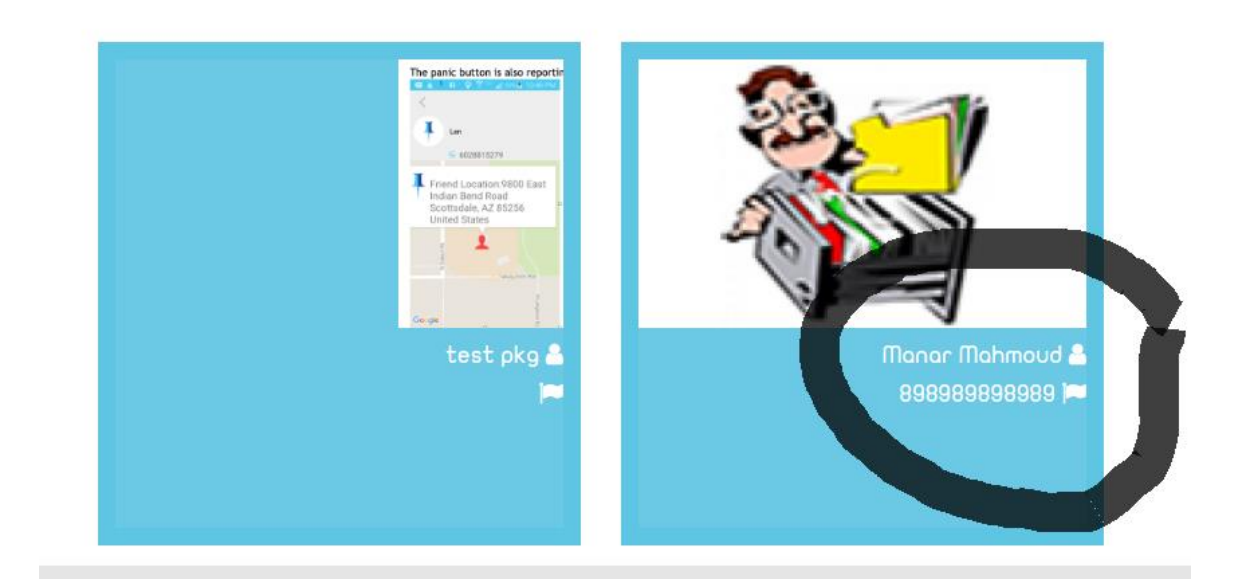